# **f12 foguete - dicas de aposta bet:slot joker678**

**Autor: symphonyinn.com Palavras-chave: f12 foguete**

### **Resumo:**

**f12 foguete : Depósito relâmpago! Faça um depósito em symphonyinn.com e desfrute de um bônus instantâneo para jogar mais!** 

Mais tarde, foi relatado que ele tinha sido forçado a vender a **f12 foguete** carreira para a empresa russa, o "Virtual Gaming System" (VMS).

Foi também sugerido que a empresa de construção de cassino não tinha sido bem sucedida e que o negócio não era rentável.

No fim de 2012, especulou-se que o "Virtual Gaming System" estava com vários problemas, e não com os lucros gerados no "site".

Entretanto, a revista "Forbes" afirmou que "se o VMS tivesse um rendimento líquido de menos de dois dígitos ao ano, o "Virtual Gaming System"

não era mais adequado para sustentar a **f12 foguete** renda que se encontrava.

### **Índice:**

- 1. f12 foguete dicas de aposta bet:slot joker678
- 2. f12 foguete :f12 jogo
- 3. f12 foguete :f12 jogo do foguete

### **conteúdo:**

## **1. f12 foguete - dicas de aposta bet:slot joker678**

Aqui está uma pintura de 1857 chamada Nameless and Friendless. É por Emily Mary Osborn e retrata as pessoas na loja do negociante como se fosse um cenário teatral, chovendo fora da casa dos homens que estão **f12 foguete** escadas ou gravam discos com os seus rostos iluminado quando eles olham para jornais todos direcionavam o nosso olhar ao evento principal! No meio está uma mulher de vestido vitoriano. Ela parece triste, desgastada e indefesa; exausta! Um menino pequeno fica ao seu lado muito mais reto com bochechas rosadas **f12 foguete** contraste drástico às dela que são fantasmagóricamente pálida ela espera nervosa por resposta do homem idoso atrás da agência inspecionando um canvaszinho ou olhando para o olhar dele? Esta pintura – apresentada **f12 foguete** Now You See Us, Mulheres Artista na Grã-Bretanha: 1520-1920). um show recém aberto no Tate Britain de Londres - resume como a vida deve ter sido para as mulheres vitorianas após 18 anos da década do século XVIII (Nesta sociedade dominada por homens e meninas era praticamente invisível exceto nas casas que não eram levadas seriamente à sério). Eles pertenciam aos Homens; legalmente eles são propriedade dos seus marido ou pai...

## **Espanha's Pelayo Sánchez vence a sexta etapa do Giro d'Italia**

Pelayo Sánchez, da Espanha, conquistou a sexta 1 etapa do Giro d'Italia ao superar dois outros escapados na chegada de subida **f12 foguete** Rapolano Terme.

1 Sánchez (Movistar), o francês Julian Alaphilippe (Soudal-QuickStep) e o australiano Luke Plapp (Jayco AlUla) mantiveram-se à frente do pelotão 1 perseguidor até ao final dos 180 km. Mas o espanhol de 24 anos teve forças suficientes para segurar Alaphilippe e 1 o seu colega estreante

no Giro Plapp. Tadej Pogacar, o portador da camisola rosa, terminou **f12 foguete** segurança no pelotão para 1 manter a liderança na classificação geral.

Uma etapa rápida e furiosa, com duas das secções 1 de estrada branca utilizadas neste ano na Strade Bianche, levou os ciclistas por uma rota ondulada pela campanha toscana. Após 1 constantes ataques during o dia, um grupo principal foi estabelecido, mas reduzido a três corredores à medida que as secções 1 arenosas começaram a fazer efeito. Em determinado momento, Plapp chegou até a liderar virtualmente a corrida, mas o pelotão, puxado 1 pela frente pelos Ineos Grenadiers, deu caça e terminou apenas 29 segundos atrás.

"Este é 1 incrível, um dia louco para mim", disse Sánchez sobre a **f12 foguete** vitória de maior importância **f12 foguete** carreira. "Nunca poderia imaginar 1 ganhar esta etapa. Todo o dia foi fulgas e esperei o meu momento para fazer a minha movimento e no 1 final estava com o Plapp e o Alaphilippe e, felizmente, fui o mais rápido na chegada."

## **1 Pogacar resiste à tentação de ir pelo estágio vitória**

Pogacar, o favorito da corrida, 1 resistiu à tentação de ir pela vitória de etapa, mas pareceu sólido no pelotão **f12 foguete** um dia **f12 foguete** que as 1 velocidades médias chegaram aos 44 km/h durante quatro horas de corrida.

Pogacar lidera a luta 1 geral por 46 segundos do britânico Geraint Thomas, dos Ineos Grenadiers, enquanto o espanhol Dani Martínez (Bora-Hansgrohe) é o terceiro 1 colocado, a um segundo rplcado.

"Para nós, foi perfeito se o grupo de escapados permaneceram 1 pela frente", disse Pogacar. "Não queríamos desperdiçar muita energia. Os Ineos pedalavam super rápido na estrada branca, mas para mim 1 foi um bom palco, feliz por terminar, foi um dia divertido".

O debate de estreia 1 de Pogacar no Giro tem vindo bem e ele procurará aumentar a **f12 foguete** liderança na contrarrelógio de sexta-feira, um teste 1 de 40,6 km de Foligno a Perugia.

## **2. f12 foguete : f12 jogo**

f12 foguete : - dicas de aposta bet:slot joker678

robabilidades curtas têm maiores chances do vencedor em **f12 foguete** comparação com es longas.... 3 Orçamento seu dinheiro.. 4 Aproveite as apostas menores... 5 Não jogue ogos de casa.. 6 Não caia por mitos de apostas. 7 Use um sistema de gerenciamento de po. Sete estratégias mais inteligentes para maximizar **f12 foguete** vitória em **f12 foguete** cassinos

ne n inwinninginlink

## **Aperte a Tecla F12 para Conhecer as Ferramentas de Desenvolvedor em f12 foguete Seus Navegadores**

No seu teclado, a tecla F12 pode ser uma ferramenta útil que pode ajudar a revelar opções e recursos escondidos em **f12 foguete** diferentes programas, especialmente em **f12 foguete** navegadores da web.

Em geral, pressionar a tecla F12 servirá como **um atalho para abrir a ferramenta de desenvolvedor** na grande maioria dos navegadores web.

No entanto, é importante notar que, em **f12 foguete** alguns computadores, a combinação de teclas Fn + F12 deve ser pressionada para que a ferramenta de desenvolvedor seja aberta.

Se a **f12 foguete** tecla F12 não estiver funcionando, verifique se o seu teclado tem um "F Lock" ou algum outro botão semelhante que precisa ser pressionado, isto poderá habilitar as teclas de função no seu teclado.

## **Outras Funções da Tecla F12 em f12 foguete Outros Aplicativos**

Além disso, a tecla F12 não é exclusiva para navegadores, também tem outras funcionalidades importantes em **f12 foguete** outros aplicativos.

Por exemplo, é possível utilizar a tecla F12 em **f12 foguete** outras aplicações como o Microsoft Office. Na maioria dos casos, esta tecla é responsável por ativar a função "Salvar Como" ou "Save As...".

Destarte, F12 pode ser de grande utilidade quando desejar salvar um arquivo de uma forma mais rápida e eficiente em **f12 foguete** praticamente qualquer software que esteja em **f12 foguete** uso.

## **Alguns Links Úteis Sobre a Tecla F12 e as Ferramentas de Desenvolvedor**

Caso deseje obter mais informações sobre como a tecla F12 pode ajudar a otimizar o seu trabalho em **f12 foguete** diferentes ambientes de software, confira a seguir algumas referências úteis:

- /post/bet-7k-demora-quanto-tempo-para-cair-na-conta-2024-07-29-id-10071.shtml
- $\bullet$  /bet-sson-tem-cas-h-out-2024-07-29-id-12393.shtml

**3. f12 foguete : f12 jogo do foguete**

## **f12 foguete**

 $\ddot{\phantom{0}}$ 

A tecla F12 é uma tecla encontrada na maioria dos teclados de computadores, comumente chamada de tecla de funções. Embora seu uso possa variar dependendo do programa ou sistema operacional que você está utilizando, ela é mais conhecida por abrir diferentes utilitários de acordo com o software que está em **f12 foguete** execução no seu computador.

### **Função da Tecla F12 em f12 foguete Diferentes Programas**

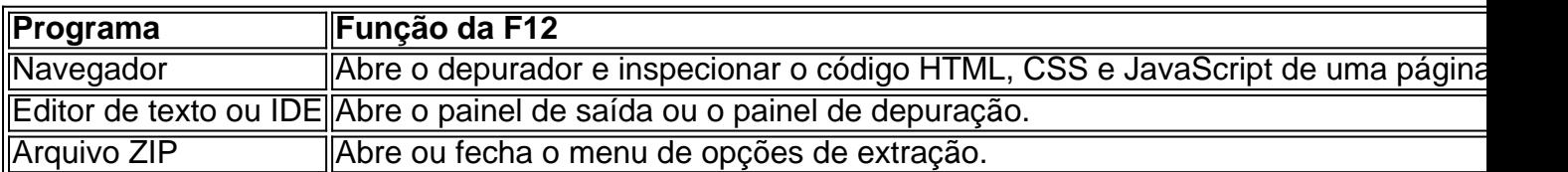

#### **Consequências do Uso de F12**

Utilizar a tecla F12 pode ser benéfico em **f12 foguete** muitos cenários, especialmente no que diz respeito à produtividade de um desenvolvedor que usa principalmente o navegador para verificar o back-end da web. No entanto, seu uso incorreto pode acarretar certos problemas e bugues em **f12 foguete** seu programa ou sistema, especialmente se você não estiver ciente da plataforma e das operações que está manipulando.

### **O Que Fazer Em Seguida?**

O uso da tecla F12 depende do programa ou sistema que está sendo utilizado, portanto, sempre é uma boa idéia consultar os manuais e leituras recomendadas do programa. A tecla F12 no PC pode ativar diferentes funções dependendo do software ou programa que você estiver executando, mas uma máquina Mac ou um Macbook usará a tecla F12 como um atalho para minimizar áreas de trabalho ou para ativar o painel do Dashboard.

### **Potencial Questions:**

P: Eu pressionei a tecla F12 anteriormente no meu computador pelo acaso. Estou correndo riscos?

R: Você só terá problemas se o recurso que você chamou usando a tecla F12 alterou os documentos na memória. Dessa forma, se voce apertar repetidas vezes ou mantiver pressing, provavelmente o resultado será apenas um inutil fuzzy.

P: Crie uma senha para mim com o texto 'TeclaF12'

R: 9i52z5dae4l para 'TeclaF12'.

**Informações do documento:** Autor: symphonyinn.com Assunto: f12 foguete Palavras-chave: **f12 foguete - dicas de aposta bet:slot joker678** Data de lançamento de: 2024-07-29

### **Referências Bibliográficas:**

- 1. [roleta brasileira na bet365](/roleta-brasileira-na-bet365-2024-07-29-id-41751.pdf)
- 2. [lampions bet com baixar app](/lampions-bet-com-baixar-app-2024-07-29-id-34084.pdf)
- 3. **[betfair rivaldo](/article/bet-fair-rivaldo-2024-07-29-id-11538.htm)**
- 4. [a bet365 esta fora do ar](https://www.dimen.com.br/aid-category-artigo/a-bet-365-esta-fora-do-ar-2024-07-29-id-2545.htm)